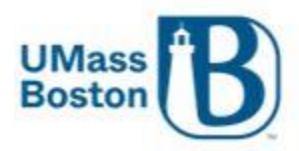

**Office of the Registrar** University of Massachusetts Boston 100 Morrissey Boulevard, Boston, MA 02125 P (617) 287-6200 F (617) 287-6242 umb.edu/registrar

## **Instructions to apply The FERPA directory information restriction:**

- 1) Log into **WISER: wiser.umb.edu**
- 2) From the left-hand navigation choose "**My eForms**" and select "**FERPA Directory Restriction**"

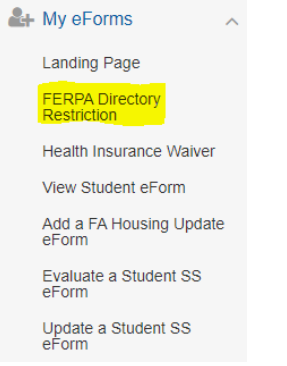

This will bring you to the FERPA restriction of Release of Directory Information form:

- **1)** If you want **to restrict release of your Directory information** slide the slider to **"YES"** Restrict Release of Dir Info Yes
- 2) Set the Date for the start to the restriction- example 06/28/2014

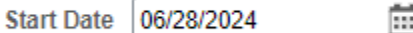

3) Slide the acknowledgement switch to **"YES"**

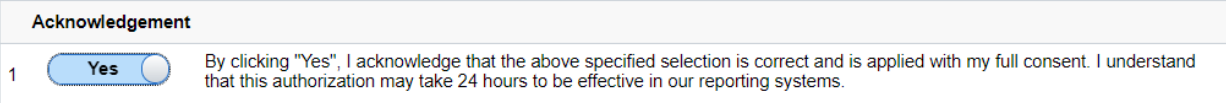

i ivit

4) Click submit:

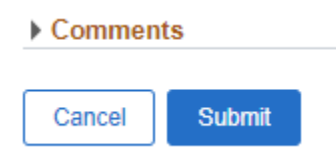

## Overview:

FERPA Directory Information : Restriction OR Revocation

Form ID 112023 (NEW)

**Restriction OR Revocation** 

The Family Educational Rights and Privacy Act of 1974 (FERPA), as amended, protects the privacy of educational records, establishes the rights of students to inspect and review their educational<br>records, and provides guide

FERPA requires each institution to allow students to restrict OR release their directory information. Please be aware that this FERPA Directory restriction will result in the following:

- Student name will not appear in the commencement program, or be provided to media outlets for honors (i.e. Dean's List) and graduation announcements.<br>• Verification of enrollment, graduation, or degrees awarded will not be
- · Directory information will not be released to any person on the telephone, in person, or via email.

l, the undersigned, hereby request the Registrar's Offices of University of Massachusetts to restrict OR release the Directory Information contained in my file at UMass. I understand that none of my<br>Directory Information w

For more information on FERPA including policies for your campus and what is considered directory information, you may select the link for your respective campus:

- · Boston: https://www.umb.edu/registrar/policies/ferpa Dartmouth: https://www.umassd.edu/registrar/ferpa-faq/
- Lowell: https://www.uml.edu/registrar/policies-and-procedures/ferpa.aspx

**Academic Institution UMBOS** Name **In** Student ID #

By clicking "Yes' you are restricting your Directory Information. By clicking 'No' you are consenting to release your Directory Information.

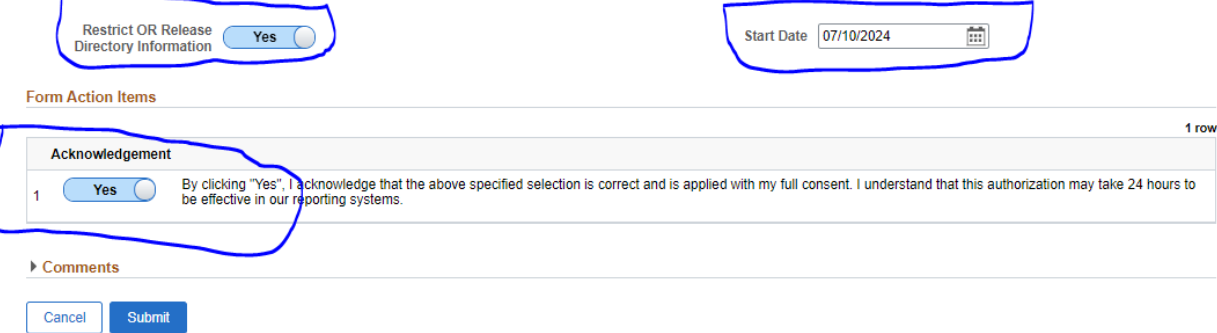